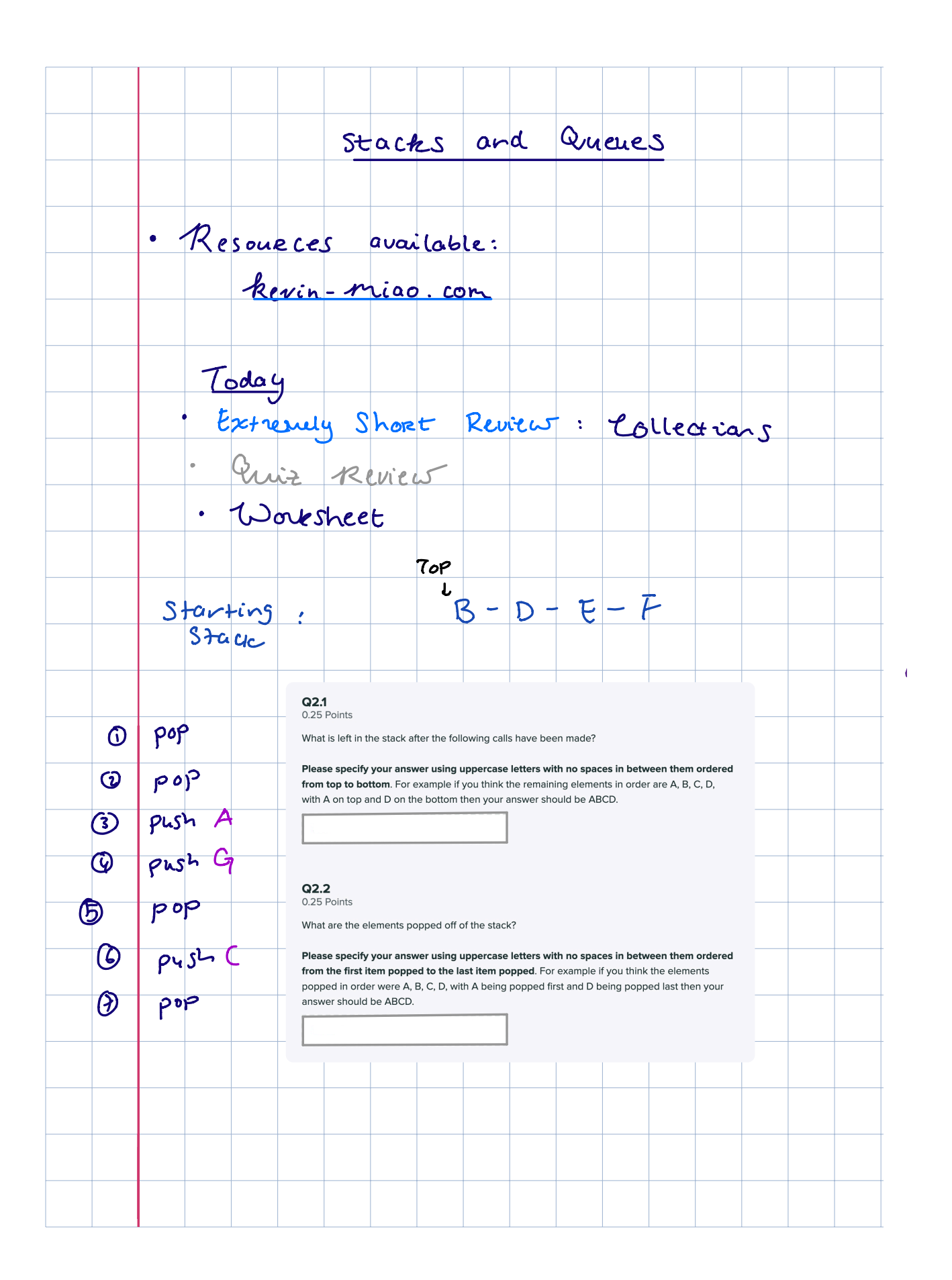

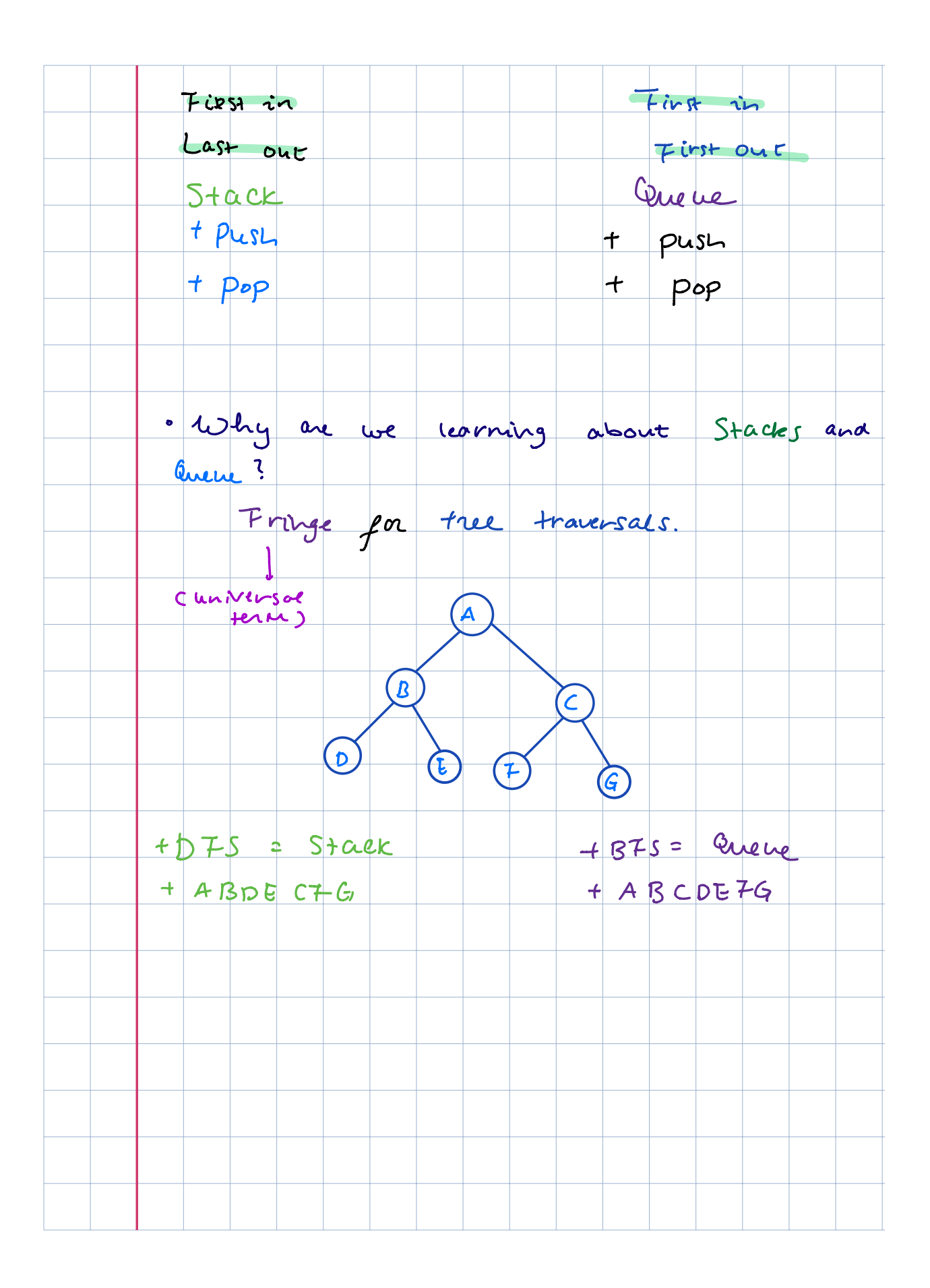

## 4 When am I Useful Senpai?

Based on the description, choose the data structure which would best suit our purposes. Choose from: A - arrays, B - linkedlists, C - stacks, D - queues (excluding dequeue's cause they're too OP).

1. Keeping track of which customer in a line came first.

2. We will expect many inserts and deletes on some dataset, but not too many searches and lookups.

3. We gather a lot of data of a fixed length that will remain relatively unchanged overtime, but we access its contents very frequently.

4. Maintaining a history of the last actions on Word in case I need to undo something.

## 5 Pseudo Stack

Implement a stack's pop and push methods using two Queues. Assume that we have a MyIntQueue class with API :

```
boolean isEmpty() //returns true if the queue is empty
void enqueue(int item) //adds item to the back of the queue
int dequeue() //removes the item at the front of the queue
int peek() //returns but doesn't remove the item at the front of the queue
int size() //returns the size of the queue
public class MyIntStack {
    MyIntQueue q1 = new MyIntQueue();
    MyIntQueue q2 = new MyIntQueue();
    public boolean isEmpty() {
        //Implementation not shown
    }
    public int size() {
        //Implementation not shown
    }
    public void push(int item) {
```

```
public int pop() {
```

```
}
}
```
}

## 6 A Balancing Act

Given a string *str*, containing just the characters (, ), {, }, [, and ], implement a method hasValidParens which determines if the string is valid.

The brackets must close in the correct order so "()", "()  $\}$ ", and "[()]" are all valid, but "(", "( $\}$ ", and "[(" are not.

You may use the getRightParen method provided below.

```
private static boolean hasValidParens(String str) {
   Stack s = new Stack();
   for (int i = 0; i < str.length(); i++) {
       char c = str.charAt(i);\text{if } (\_\_\_\_\_ \ )\frac{1}{\sqrt{2}}} else {
          if (\qquad) {
                  ____________________;
          }
          if (c != __________) {
              ____________________;
          }
       }
   }
                   ____________________;
}
/*The method getRightParen takes in the left parenthesis
   and returns the corresponding right parenthesis.
**/
private static char getRightParen(char leftParen) {
   if (leftParen == '(') {
       return ')';
    } else if (leftParen == '{') {
       return '}';
    } else if (leftParen == '[') {
       return ']';
   } else {
       //not one of the valid parenthesis characters
       throw new IllegalArgumentException();
   }
}
```